## 2-2 ▶ 補助事業者の情報変更

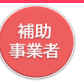

**交付決定後、申請情報に変更があった際は変更手続きが必要です。変更が必要な項目は以 下のとおりです。事務局への申請情報は、常に最新の情報であるよう必ず変更手続きを 行ってください。また、変更手続きには、事務局への申請が不要な「情報変更(申請不要)」と、 事務局への申請が必要な「情報変更(申請あり)」の2種類あります。**

**情報変更(申請不要) 事務局への申請は不要です。申請マイページ上で編集を行ってください。**

**情報変更(申請なし)で、変更が可能な項目**

- **担当者部署名**
- **担当者氏名**
- **担当者氏名(フリガナ)**
- **担当連絡先:電話番号**

実績報告を提出すると、情報変更(申請あり)の手続きを行うことができません。実績報告を行う際に は、交付申請情報に変更が生じていないことを確認のうえ、実績報告を行ってください。

**情報変更(申請あり) 法人**

**事務局への申請が必要です。申請マイページから手続きを行ってください。**

**情報変更(申請あり)で、変更が可能な項目**

- **事業者名 ※1**
- **業種コード**
- **本店所在地 ※1**
- **資本金 ※1**
- **従業員数**
- **代表者の役職及び氏名 ※1**
- **代表電話番号**
- **担当者メールアドレス**
- **担当者携帯番号**
- **添付書類:履歴事項全部証明書**

※1 変更後の履歴事項全部証明書の添付が必要です。 (発行日が変更申請提出日より3か月以内のもの)

**情報変更(申請あり) 個人事業主 事務局への申請が必要です。申請マイページから手続きを行ってください。**

**情報変更(申請あり)で、変更が可能な項目**

- **屋号・商号 ※1**
- **業種コード**
- **現住所 ※2**
- **事業所所在地 ※1**
- **資本金**
- **従業員数**
- **代表者役職**
- **代表電話番号**
- **担当者メールアドレス**
- **担当者携帯番号**
- ※1 変更後の「屋号・商号」、「事業所所在地」が確認できる書類の添付が必要になります。 (名刺、ちらし、ショップカード等)
- ※2 変更後の住所が確認できる運転免許証、もしくは住民票の写しの添付が必要です。

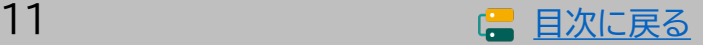

、<br> 補助<br>事業者

## **2-3 情報変更(申請不要)の手順**

#### **申請マイページから情報変更を行ってください。**

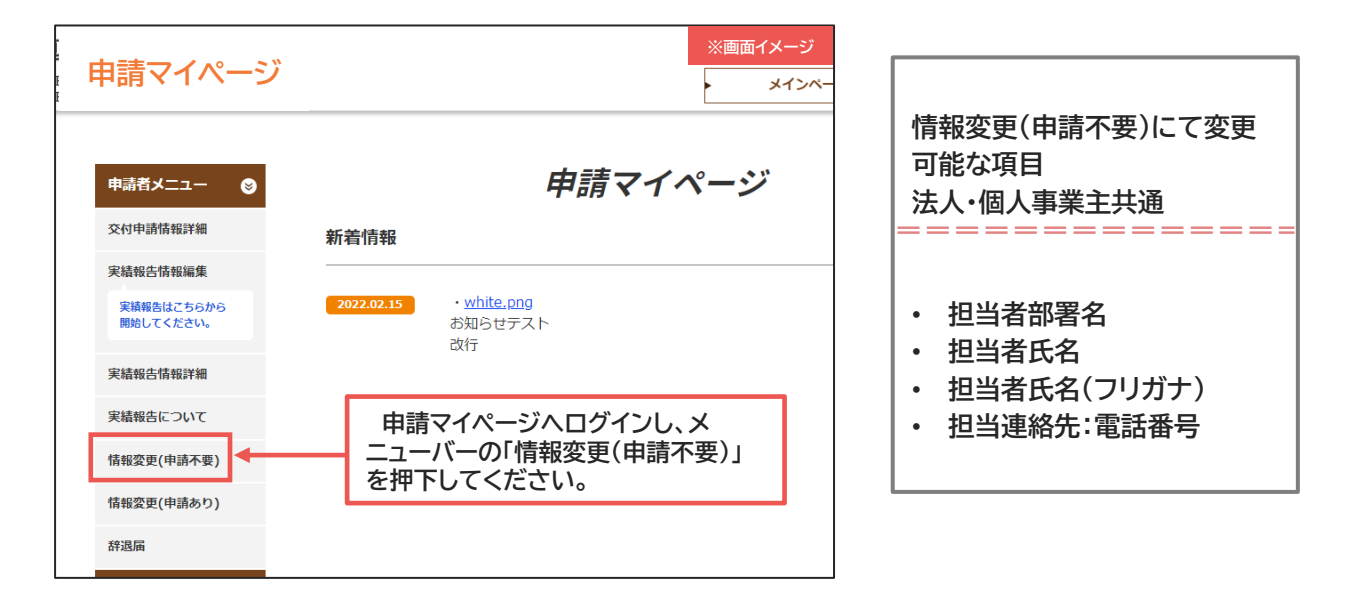

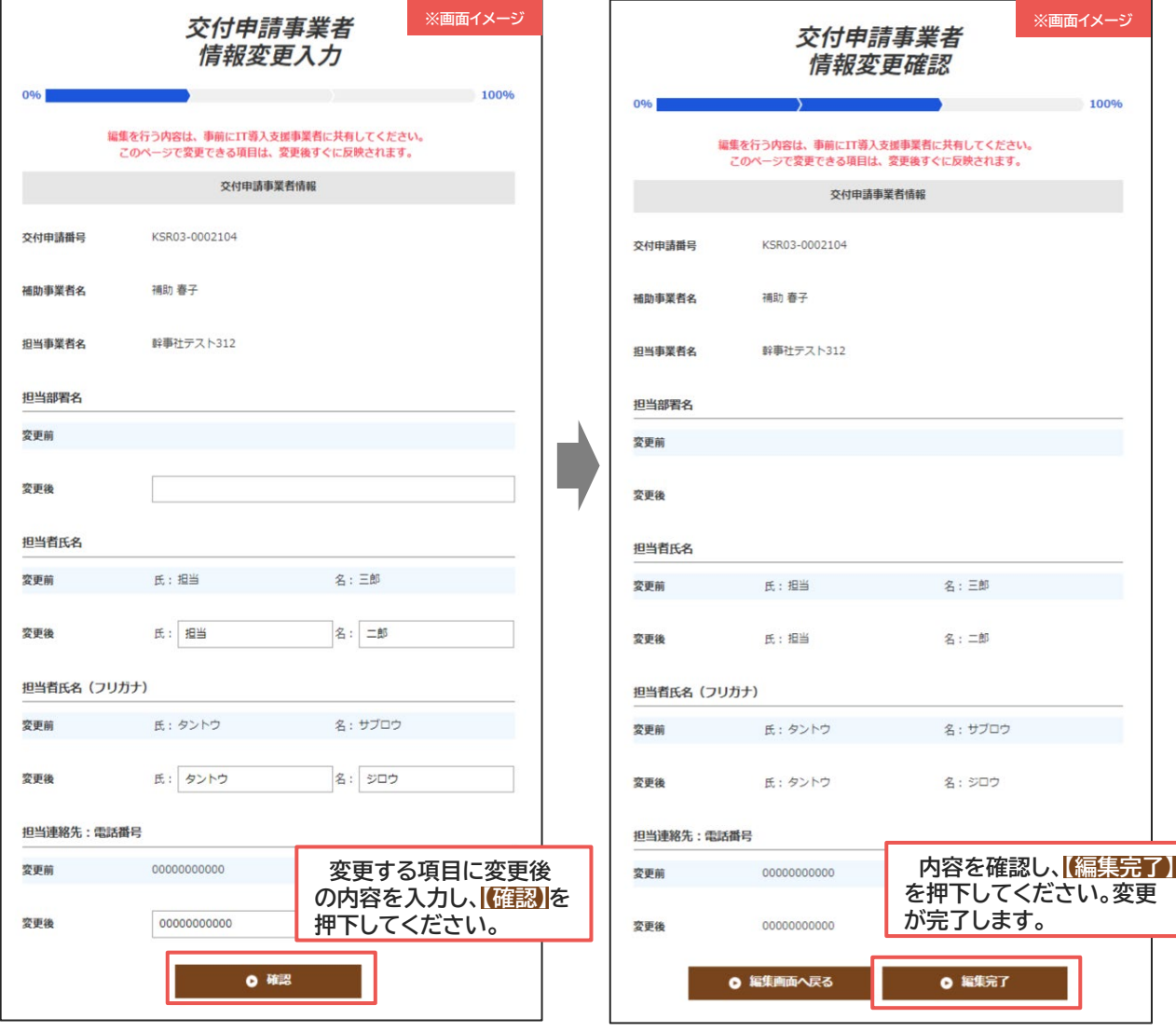

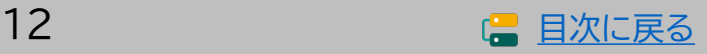

、<br>事業者<br>事業者

## **2-4 情報変更(申請あり)~法人申請の手順**

### **申請マイページから情報変更を行ってください。**

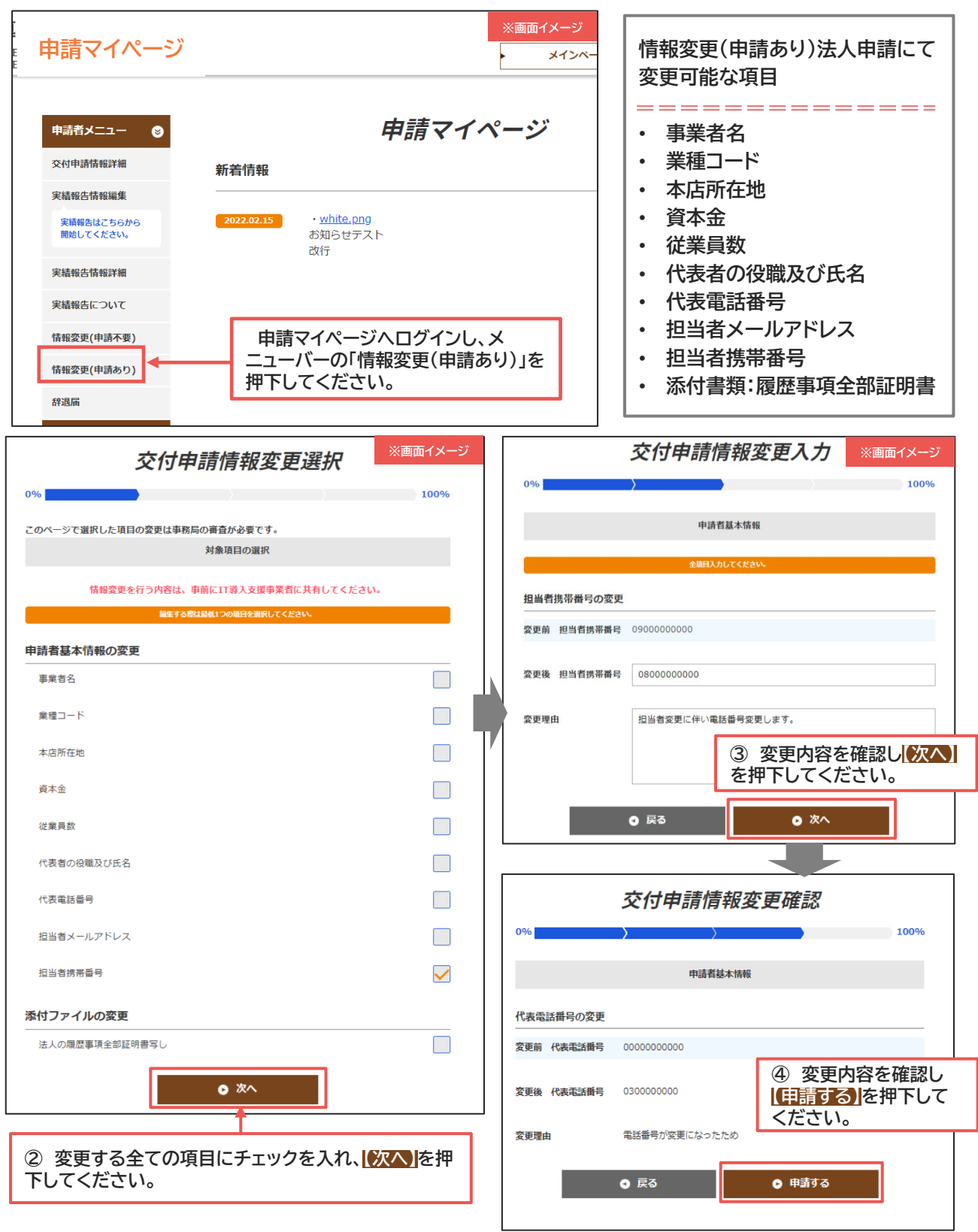

**事務局へ申請が完了しました審査結果をお待ちください。 ※不備がある場合メールに不備内容が記載されています。 必ず申請後はメールを確認してください。**

、<br>事業者<br>事業者

# **2-5 情報変更(申請あり)~個人事業主申請の手順**

### **申請マイページから情報変更を行ってください。**

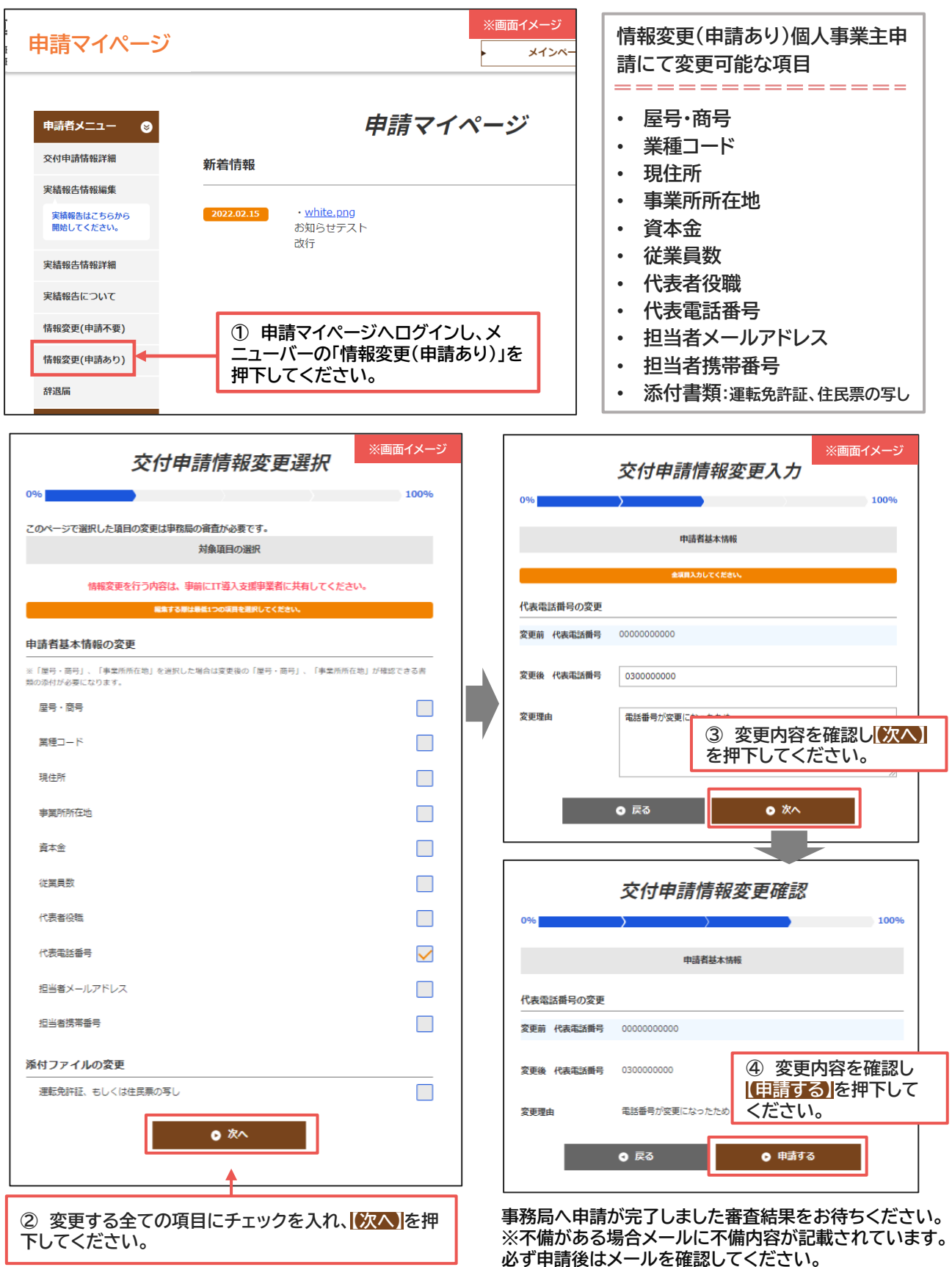

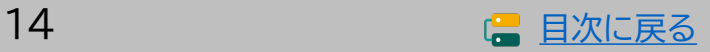